# **WYMAGANIA EDUKACYJNE INFORMATYKA**

# **KLASA VIII SZKOŁY PODSTAWOWEJ**

## **I PÓŁROCZE**

- 1. Ocenę celującą otrzymuje uczeń, który:
	- biegle posługuje się zdobytymi wiadomościami i umiejętnościami,
	- stosuje przyswojone informacje i umiejętności w sytuacjach trudnych, złożonych i nietypowych;
	- korzysta z różnych źródeł informacji i twórczo rozwija własne uzdolnienia,
	- stosuje rozwiązania nietypowe,
	- racjonalnie wykorzystuje swoje uzdolnienia na każdych zajęciach,
	- samodzielnie rozwiązuje problemy, wykorzystując zmienne, sytuacje warunkowe oraz instrukcje iteracyjne w języku Scratch,
	- tworzy w języku Scratch skrypty przedstawiające na różne sposoby algorytm Euklidesa,
	- tworzy algorytm wyszukujący najmniejszą liczbę w zbiorze i wykorzystuje go w przykładach z życia codziennego (np. wskazanie najwyższego ucznia w klasie),
	- tworzy algorytm porządkujący liczby według określonych kryteriów, np. oddzielnie liczby parzyste i nieparzyste,
	- samodzielnie tworzy skomplikowane formuły obliczeniowe i kopiuje je pomiędzy komórkami tabeli,
	- wykorzystuje arkusz kalkulacyjny w rozwiązywaniu problemów życia codziennego (np. obliczania średniej swoich ocen i przedstawienia jej zmian na wykresie),
	- wykorzystuje arkusz kalkulacyjny do prowadzenia osobistego budżety lub planowania kosztów jakiegoś wydarzenia,
	- stosuje zaawansowane funkcje arkusza w tabelach tworzonych na własne potrzeby,
	- modyfikuje w sposób estetyczny i kreatywny wygląd wykresu, dobierając jego elementy składowe, kolory i zastosowane czcionki,
	- przygotowuje dokumenty (sprawozdania, raporty, referaty), wykorzystując wklejanie tabel i wykresów arkusza kalkulacyjnego do dokumentów tekstowych,
	- przedstawia dowolny algorytm z warunkami lub iteracyjny w postaci tabeli,
	- korzysta z arkusza kalkulacyjnego do analizowania doświadczeń z fizyki lub chemii,
	- przygotowuje w arkuszu kalkulacyjnym tabele do prowadzenia różnego rodzaju gier losowych,
	- opracowuje zbiór kryteriów niezbędnych do wyświetlania danych,
	- wykorzystuje arkusz kalkulacyjny w dziedzinach życia codziennego, wymagających obliczeń,
	- spełnia wymagania na ocenę bardzo dobrą;
	- wykorzystuje swoje umiejętności w pracy na rzecz szkoły i pracowni komputerowej lub poprzez udział w konkursach, pracy nad redakcja szkolnej gazetki.
- 2. Ocenę bardzo dobrą otrzymuje uczeń, który:
	- opanował pełen zakres wiedzy zrealizowanej podczas zajęć lekcyjnych;
	- tworzy skrypty w języku Scratch łączące w sobie sytuacje warunkowe i instrukcje iteracyjne,
	- bada podzielność liczb naturalnych w języku Scratch,
	- wyodrębnia cyfry danej liczby w języku Scratch,
	- w języku Scratch tworzy skrypt wyszukujący największą liczbę w podanym zbiorze,
	- w języku Scratch tworzy prostą grę w odgadywanie liczby, wykorzystując do tego metodę wyszukiwania przez połowienie,
	- kopiuje utworzone formuły obliczeniowe pomiędzy komórkami tabeli, wykorzystując adresowanie względne,
	- korzysta z biblioteki funkcji, aby wyszukiwać potrzebne formuły,
	- używa sytuacji warunkowych w arkuszu kalkulacyjnym, korzystając z funkcji JEŻELI,
	- wyjaśnia, w jaki sposób arkusz kalkulacyjny zaokrągla duże liczby do ich postaci wykładniczej (naukowej),
	- w zależności od potrzeby stosuje adresowanie względne, bezwzględne lub mieszane, tworząc formuły obliczeniowe,
	- tworzy wykres dla więcej niż jednej serii danych,
	- wykorzystuje opcję Obiekt do wstawiania tabeli arkusza kalkulacyjnego do dokumentu tekstowego,
	- kopiuje formuły pomiędzy komórkami, aby zastosować algorytm iteracji,
	- przedstawia wyniki swoich obliczeń na wykresach różnego typu,
	- wykorzystuje formułę LICZBA.CAŁK, aby zamieniać ułamki dziesiętne na liczby całkowite,
	- używa funkcji LICZ.JEŻELI aby sumować liczbę powtórzeń rzutów kostką,
	- przedstawia działania potrzebne do porządkowania różnych danych,
	- współpracuje w grupie podczas pracy nad projektem,
	- spełnia wymagania podstawowe (na ocenę dostateczną).
- 3. Ocenę dobrą otrzymuje uczeń, który:
	- przestrzega zasad bezpieczeństwa i higieny podczas pracy przy komputerze;
	- wskazuje różnice między kodem źródłowym a kodem wynikowym
	- omawia etapy tworzenia programu w języku C++,
	- stosuje instrukcje warunkowe w programach pisanych w języku C++,
	- stosuje powtórzenia (iteracje) w programach pisanych w języku C++,
	- stosuje funkcje w języku C++, aby oddzielać od siebie logiczne bloki programu,
	- deklaruje stałą w języku  $C_{++}$ ,
- omawia zasady deklarowania tablic w języku C++,
- wyjaśnia sposób indeksowania w tablicach,
- zapisuje w języku C++ algorytm porządkowania metodami przez wybieranie, zliczanie, połowienie,
- zapisuje utworzoną stronę internetową w formacie HTML,
- formatuje tekst na tworzonej stronie internetowej,
- zmienia wygląd bloga, wykorzystując motywy,
- dodaje do bloga obrazy oraz inne elementy multimedialne,
- udostępnia innym pliki umieszczone w chmurze,
- współpracuje z innymi podczas wykonywania wspólnego projektu,
- wyszukuje w Internecie niezbędne informacje,
- zmienia wygląd prezentacji, ustalając jej podstawowe kolory,
- przycina fragmenty filmu wideo,
- współpracuje z innymi podczas tworzenia prezentacji multimedialnej,
- wyszukuje w Internecie materiały do prezentacji,
- wykorzystuje chmurę do dzielenia się materiałami,
- spełnia wymagania podstawowe, na ocenę dostateczną.
- 4. Ocenę dostateczną otrzymuje uczeń, który:
	- przestrzega zasad bezpieczeństwa i higieny podczas pracy przy komputerze;
	- tworzy skrypty wykonujące działania matematyczne na zmiennych,
	- omawia algorytm Euklidesa wykorzystujący odejmowanie liczb,
	- przedstawia w postaci listy kroków algorytm wyboru największej liczby ze zbioru,
	- porządkuje podane liczby w zbiorze nieuporządkowanym, korzystając z algorytmu porządkowania metodą przez wybieranie,
	- omawia zastosowania arkusza kalkulacyjnego,
	- omawia budowę arkusza kalkulacyjnego,
	- tłumaczy zasady wprowadzania danych do komórek arkusza kalkulacyjnego,
	- dodaje i usuwa wiersze oraz kolumny tabeli arkusza kalkulacyjnego,
	- stosuje formułę SUMA do dodawania do siebie zawartości komórek,
	- stosuje obramowania dla komórek arkusza kalkulacyjnego i formatuje je według potrzeby,
	- drukuje tabelę arkusza kalkulacyjnego,
	- omawia poszczególne elementy wykresu,
	- odróżnia wstawianie tabeli lub wykresu arkusza kalkulacyjnego do dokumentu tekstowego jako obiektu osadzonego i jako obiektu połączonego,
	- wykorzystuje arkusz kalkulacyjny do prostego filtrowania danych,
	- formatuje tabelę arkusza kalkulacyjnego,
	- unika zagrożeń związanych z komunikacją internetową.
- 5. Ocenę dopuszczającą otrzymuje uczeń, który:
	- przestrzega zasad bezpieczeństwa i higieny podczas pracy przy komputerze;
	- tworzy zmienne w języku Scratch,
	- wyjaśnia, czym jest największy wspólny dzielnik dwóch liczb,
	- przedstawia w postaci listy kroków algorytm wyboru większej z dwóch liczb,
	- przedstawia w postaci listy kroków algorytm porządkowania metodą przez wybieranie,
	- wprowadza dane różnego rodzaju do komórek arkusza kalkulacyjnego,
	- formatuje zawartość komórek (wyrównanie tekstu oraz wygląd czcionki),
	- stosuje arkusz kalkulacyjny do porządkowania danych,
	- wprowadza dane różnego rodzaju do komórek arkusza kalkulacyjnego,
	- wstawia wykres do arkusza kalkulacyjnego,
	- kopiuje tabelę lub wykres arkusza kalkulacyjnego od schowka i wkleja ją w dokumencie tekstowym.
- 6. Ocenę niedostateczną otrzymuje uczeń, który:
	- nie opanował wiedzy i umiejętności w zakresie wymagań koniecznych niezbędnych do dalszego kształcenia;
	- nie potrafi wykonać prostego polecenia;
	- wykazuje się brakiem systematyczności i chęci do nauki;
	- nie interesuje się przedmiotem;
	- nie spełnia wymagań na ocenę dopuszczającą;
	- nie wykonuje prac oraz ćwiczeń praktycznych na zajęciach nawet przy pomocy nauczyciela;
	- pomimo zaangażowania nauczyciela, stosowania motywacji, zachęcania do udziału i skorzystania z pomocy udzielanej na zajęciach, uczeń nie wykazał żadnej inicjatywy w dążeniu do opanowania podstawowych, niezbędnych wiadomości i umiejętności.

#### **II PÓŁROCZE**

- 1. Ocenę celującą otrzymuje uczeń, który:
	- biegle posługuje się zdobytymi wiadomościami i umiejętnościami,
	- stosuje przyswojone informacje i umiejętności w sytuacjach trudnych, złożonych i nietypowych;
	- korzysta z różnych źródeł informacji i twórczo rozwija własne uzdolnienia,
	- stosuje rozwiązania nietypowe,
	- racjonalnie wykorzystuje swoje uzdolnienia na każdych zajęciach,
- tworzy programy komputerowe wspomagające rozwiązywanie zadań matematycznych, np. obliczające pola fiour
- tworzy program komputerowy sprawdzający podzielność jednej liczby przez drugą,
- tworzy programy z zastosowaniem różnego typu funkcji,
- tworzy złożone programy z zastosowaniem tablic,
- wykorzystuje funkcje w języku C++ do tworzenia programów wykonujących kilka zadań, np. podstawowe działania arytmetyczne na dwóch liczbach (dodawanie, odejmowanie, mnożenie, dzielenie),
- tworzy hiperłącza w budowanej stronie internetowej,
- dodaje tło do tworzonej strony internetowej,
- tworzy połączenia pomiędzy dokumentami HTML, wykorzystując hiperłącza,
- dodaje tło do tworzonej strony internetowej,
- współpracuje z innymi podczas tworzenia bloga,
- samodzielnie rozwija i rozbudowuje swój blog,
- podczas pracy nad projektem wykazuje się wysokim poziomem estetyki i kreatywności,
- wykorzystując wiele rozmaitych elementów multimedialnych, wykonuje atrakcyjną oraz poprawną merytorycznie prezentację multimedialną,
- spełnia kryteria na ocenę bardzo dobrą,
- wykorzystuje swoje umiejętności w pracy na rzecz szkoły i pracowni komputerowej lub poprzez udział w konkursach, pracy nad redakcą szkolnej gazetki.
- 2. Ocenę bardzo dobrą otrzymuje uczeń, który:
	- opanował pełen zakres wiedzy zrealizowanej podczas zajęć lekcyjnych;
	- cechuje go: systematyczność, umiejętność pracy w grupie;
	- potrafi samodzielnie rozwiązać problemy teoretyczne;
	- chętnie prezentuje swoje zainteresowania informatyczne;
	- przestrzega zasad bezpieczeństwa i higieny podczas pracy przy komputerze;
	- omawia podstawowe typy zmiennych w języku C++,
	- wyjaśnia działanie operatorów arytmetycznych stosowanych w języku C++,
	- wykorzystuje instrukcje iteracyjne w języku C++ do wyszukiwania największej liczby w zbiorze,
	- tworzy proste programy z wykorzystaniem funkcji,
	- wykonuje operacje na elementach tablicy z wykorzystaniem funkcji,
	- deklaruje zmienne tablicowe jako zmienne globalne,
	- wykorzystuje tablice w języku C++ do realizacji algorytmów wyszukiwania i porządkowania,
	- modyfikuje kod utworzonej strony internetowej,
	- wyszukuje błędy w utworzonym kodzie,
	- dodaje do swojej strony internetowej hiperłącza do innych stron internetowych,
	- modyfikuje wygląd menu głównego swojego bloga,
	- dodaje kolejne strony (np. o mnie) do swojego bloga,
	- dodaje widżety do bloga,
	- krytycznie ocenia wartość informacji znalezionych w Internecie weryfikuje je w różnych źródłach,
	- umieszcza w prezentacji multimedialnej własne nagrania wideo i dźwiękowe,
	- spełnia wymagania podstawowe.
- 3. Ocenę dobrą otrzymuje uczeń, który:
	- przestrzega zasad bezpieczeństwa i higieny podczas pracy przy komputerze;
	- wprowadza zmienne do programów pisanych w języku C++,
	- wykonuje działania matematyczne na zmiennych w programach pisanych w języku C++,
	- wyjaśnia działanie operatorów logicznych i porównania stosowanych w języku C++,
	- wyjaśnia, jaką rolę odgrywa parametr funkcji,
	- tworzy funkcje z wieloma parametrami,
	- definiuje tablice w języku  $C_{++}$  i wprowadza do nich dane.
	- stosuje instrukcję do... while... do implementacji pętli,<br>wymionie funkcje zestosowane w implementacji electri
	- wymienia funkcje zastosowane w implementacji algorytmu porządkowania przez wybieranie i w implementacji algorytmu porządkowania przez zliczanie,
	- wymienia funkcje zastosowane w realizacji algorytmu wyszukiwania przez połowienie,
	- dodaje do prezentacji animacje i przejścia,
	- dodaje do filmu teksty i obrazy,
	- dodaje do filmu efektowne przejścia,
	- rozdziela pomiędzy członków grupy zadania niezbędne do wykonania projektu,
	- omawia zasady projektowania stron internetowych,
	- wyjaśnia działanie hiperłączy,
	- dodaje tabele do strony internetowej,
	- dodaje obrazy do strony internetowej,
	- porządkuje posty na blogu, używając kategorii oraz tagów,
	- rozdziela pomiędzy członków grupy zadania niezbędne do wykonania projektu,
	- spełnia wymagania podstawowe, na ocenę dostateczną.
- 4. Ocenę dostateczną otrzymuje uczeń, który:
	- przestrzega zasad bezpieczeństwa i higieny podczas pracy przy komputerze;
	- wskazuje różnice między kodem źródłowym a kodem wynikowym,
	- $\blacksquare$  omawia etapy tworzenia programu w języku C++,
- stosuje instrukcje warunkowe w programach pisanych w języku C++,
- stosuje funkcje w języku C++, aby oddzielać od siebie logiczne bloki programu,
- deklaruje stałą w języku C++,
- omawia zasady deklarowania tablic w języku C++,
- wyjaśnia sposób indeksowania w tablicach,
- zapisuje w języku C++ algorytm porządkowania metodami przez wybieranie, zliczanie, połowienie,
- zapisuje utworzoną stronę internetową w formacie HTML,
- formatuje tekst na tworzonej stronie internetowej,
- zmienia wygląd bloga, wykorzystując motywy,
- dodaje do bloga obrazy oraz inne elementy multimedialne,
- udostępnia innym pliki umieszczone w chmurze,
- współpracuje z innymi podczas wykonywania wspólnego projektu,
- wyszukuje w Internecie niezbędne informacje,
- zmienia wygląd prezentacji, ustalając jej podstawowe kolory,
- przycina fragmenty filmu wideo,
- współpracuje z innymi podczas tworzenia prezentacji multimedialnej,
- wyszukuje w Internecie materiały do prezentacji,
- wykorzystuje chmurę do dzielenia się materiałami.
- 5. Ocenę dopuszczającą otrzymuje uczeń, który:
	- przestrzega zasad bezpieczeństwa i higieny podczas pracy przy komputerze;
	- w języku C++ tworzy prostu program wyświetlający tekst na ekranie,
	- $\blacksquare$  pisze proste programy w języku C++,
	- tworzy procedury w języku Scratch,
	- wyjaśnia, czym jest podprogram (funkcja, procedura) w programie komputerowym,
	- wskazuje element w tablicy o wybranym indeksie,
	- wskazuje indeks tablicy wybranego elementu,
	- deklaruje tablice w C++,
	- inicjuje tablice poprzez wypisanie jej elementów w nawiasach klamrowych,
	- testuje działanie programu sortującego dla różnych danych,
	- testuje działanie programu wyszukującego przez połowienie,
	- tworzy prostą stronę w języku HTML, wykorzystując edytor tekstu,
	- tworzy prostą stronę internetową, wykorzystując znaczniki HTML,
	- zapisuje tworzoną stronę w formacie HTML,
	- tworzy bloga, wykorzystując system zarządzania treścią,
	- dodaje kolejne wpisy do bloga,
	- umieszcza pliki w chmurze,
	- dodaje nowe slajdy do prezentacji multimedialnej,
	- dodaje teksty i obrazy do slajdów,
	- dodaje do prezentacji multimedialnej klip wideo dostępny na dysku komputera,
	- tworzy prezentację multimedialną.
- 6. Ocenę niedostateczną otrzymuje uczeń, który:
	- nie opanował wiedzy i umiejętności w zakresie wymagań koniecznych niezbędnych do dalszego kształcenia;
	- nie potrafi wykonać prostego polecenia;
	- wykazuje się brakiem systematyczności i chęci do nauki;
	- nie interesuje się przedmiotem;
	- nie spełnia wymagań na ocenę dopuszczającą;
	- nie wykonuje prac oraz ćwiczeń praktycznych na zajęciach nawet przy pomocy nauczyciela;
	- pomimo zaangażowania nauczyciela, stosowania motywacji, zachęcania do udziału i skorzystania z pomocy udzielanej na zajęciach, uczeń nie wykazał żadnej inicjatywy w dążeniu do opanowania podstawowych, niezbędnych wiadomości i umiejętności.

# **SPOSOBY SPRAWDZANIA OSIĄGNIĘĆ UCZNIÓW**

Na informatyce uczeń otrzymuje oceny z:

- sprawdzianów wiadomości i testów obejmujących materiał z całego działu (zapowiedzianych),
- kartkówek obejmujących materiał z 3 ostatnich lekcji (niezapowiedzianych lub zapowiedzianych),<br>
dopowiedzi ustawch obejmujących wiedomości z 3 ostatnich lekcji
- odpowiedzi ustnych obejmujących wiadomości z 3 ostatnich lekcji,
- zadań praktycznych wykonywanych na zajęciach,
- prac oraz ćwiczeń wykonywanych podczas zajęć lekcyjnych;
- referatów;
- prac pozalekcyjnych (np. konkurs, projekt).

Ocena końcowa nie jest średnią arytmetyczną z ocen cząstkowych.

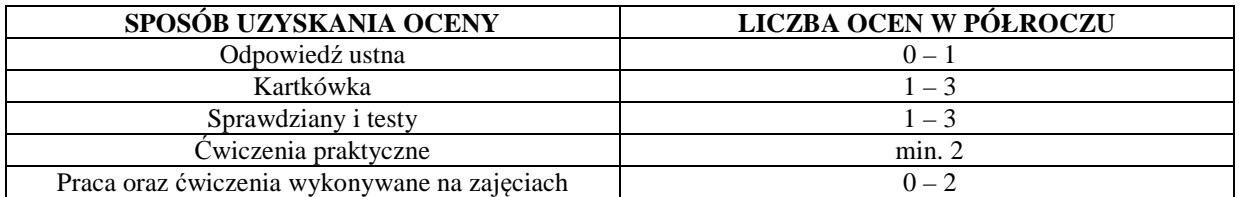

# **WARUNKI UZYSKANIA WYŻSZEJ NIŻ PRZEWIDYWANA ROCZNEJ OCENY KLASYFIKACYJNEJ Z INFORMATYKI**

- Nauczyciel ustala przewidywaną roczną ocenę klasyfikacyjną z informatyki na 14 dni przed klasyfikacyjnym zebraniem Rady Pedagogicznej .
- W terminie 3 dni od ustalenia przewidywanej rocznej oceny klasyfikacyjnej, rodzic (prawny opiekun) mogą złożyć do nauczyciela informatyki wniosek o ustalenie wyższej niż przewidywana rocznej oceny klasyfikacyjnej.
- O ocenę wyższą niż przewidywana może ubiegać się uczeń, który:
	- otrzymał pozytywną ocenę klasyfikacyjną śródroczną z informatyki,
	- nie opuścił bez usprawiedliwienia żadnej godziny informatyki;
	- pisał w terminie wszystkie testy i sprawdziany, przez pierwszy termin rozumie się również pisanie w terminie ustalonym przez nauczyciela, jeżeli nieobecność spowodowana była dłuższą chorobą lub inną trudną do przewidzenia sytuacją;
	- wykonał i oddał do oceny wszystkie prace praktyczne wykonywane na informatyce, na których uczeń był obecny.
- Jeżeli nauczyciel uzna, iż wniosek jest zasadny, przeprowadza sprawdzian zawierający ćwiczenia praktyczne stosownie do wymagań edukacyjnych. Nauczyciel przygotowuje sprawdzian oraz ćwiczenia praktyczne zawierający treści programowe zgodne z wymaganiami edukacyjnymi. Nauczyciel wyznacza termin sprawdzianu i informuje o tym ucznia i jego rodziców (prawnych opiekunów). Podczas sprawdzianu oraz wykonywania ćwiczeń praktycznych pracę ucznia nadzoruje nauczyciel informatyki. Dopuszcza się możliwość udziału w sprawdzianie innego nauczyciela lub wychowawcy, w obecności nauczyciela nadzorującego sprawdzian.
- Uczeń otrzymuje wyższą niż przewidywana roczną ocenę klasyfikacyjną z informatyki, zgodną z wymaganiami edukacyjnymi. Udział w sprawdzianie nie może powodować ustalenia oceny niższej niż przewidywana.
- Jeżeli uczeń nie przystąpi do sprawdzianu w wyznaczonym terminie, ocena przewidywana staje się ustaloną.

*mgr inż. Zuzanna Wielkiewicz*